## **MIST 2610 • Management Information Systems**

## Excel Expected Competencies

By the end of this course, students should be able to **use the following Excel features** — moreover, students should know **when it is appropriate to use which feature** (e.g., when to use a PivotTable vs =COUNTIF() say). Thanks to Prof. Andrew Idzikowski for this initial compilation of skills.

- A. Follow the MIST 2610 Excel standards as listed on the next page of this document and general good practices of using "spreadsheet engineering" to design / develop spreadsheets.
- B. Create formulas using relative, mixed, and absolute reference to make the formulas portable (being able to create a formula in one cell and copy it across the range as needed).
- C. Use appropriate "Lookup & Reference" functions such as VLOOKUP, HLOOKUP, LOOKUP, CHOOSE, MATCH, INDEX in a particular problem-solving scenario.
- D. Use appropriate "Logical" functions such as IF, IFS, AND, OR, NOT in a particular problemsolving scenario.
- E. Use appropriate "Information" functions such as ISBLANK, ISERROR in a particular problemsolving scenario.
- F. Use appropriate "Text" functions such as LEFT, RIGHT, MID, LEN, CHAR, LOWER, UPPER, PROPER, TRIM, SEARCH, FIND, EXACT, CLEAN, CONCAT in a particular problem-solving scenario.
- G. Use appropriate "Date & Time" functions such as YEARFRAC, TODAY, NOW, WEEKDAY, DAYS in a particular problem-solving scenario.
- H. Calculate payment for a loan using an appropriate financial function.
- I. Use appropriate conditional functions SUMIF, SUMIFS, COUNTIF, COUNTIFS, COUNTA, COUNT in a particular problem-solving scenario.
- J. Use appropriate math and statistical functions such as SUM, AVERAGE, MEDIAN, MIN, MAX.
- K. Create up to three-levels nested functions (when a function's attribute includes another function).
- L. Select appropriate data for creation of charts such as Pie, Column/Bar, Stacked Column/Bar, Line, Combo, Histogram, Scatter, Sparklines. Label and format charts properly as required.
- M. Create and format simple pivot table reports (using up to five variables). Apply variety of filters including a time slice (a.k.a. timeline slicer).
- N. Use What-If-Analysis tools such as Goal Seek, Data Tables (one and two variable), Scenario Manager and Solver in simple scenarios.
- O. Design and implement a small complexity worksheet. Examples: Grade Calculation, Home Budget, etc.
- P. Format numeric, numeric with text, and date values. Numeric values must have commas separating thousands. Dollar values must be formatted with commas and either 2 decimals or no decimal places. Use custom formats for text, dates, and numeric values. Dates must be formatted using ISO standard [YYYY]-[MM]-[DD]. Even better is **YYYY-MMM-DD**.
- Q. Create a simple macro.  $\blacklozenge$  we'll see if we have time for this.

## **MIST 2610 Excel Standards: (referred to in point "A") above:**

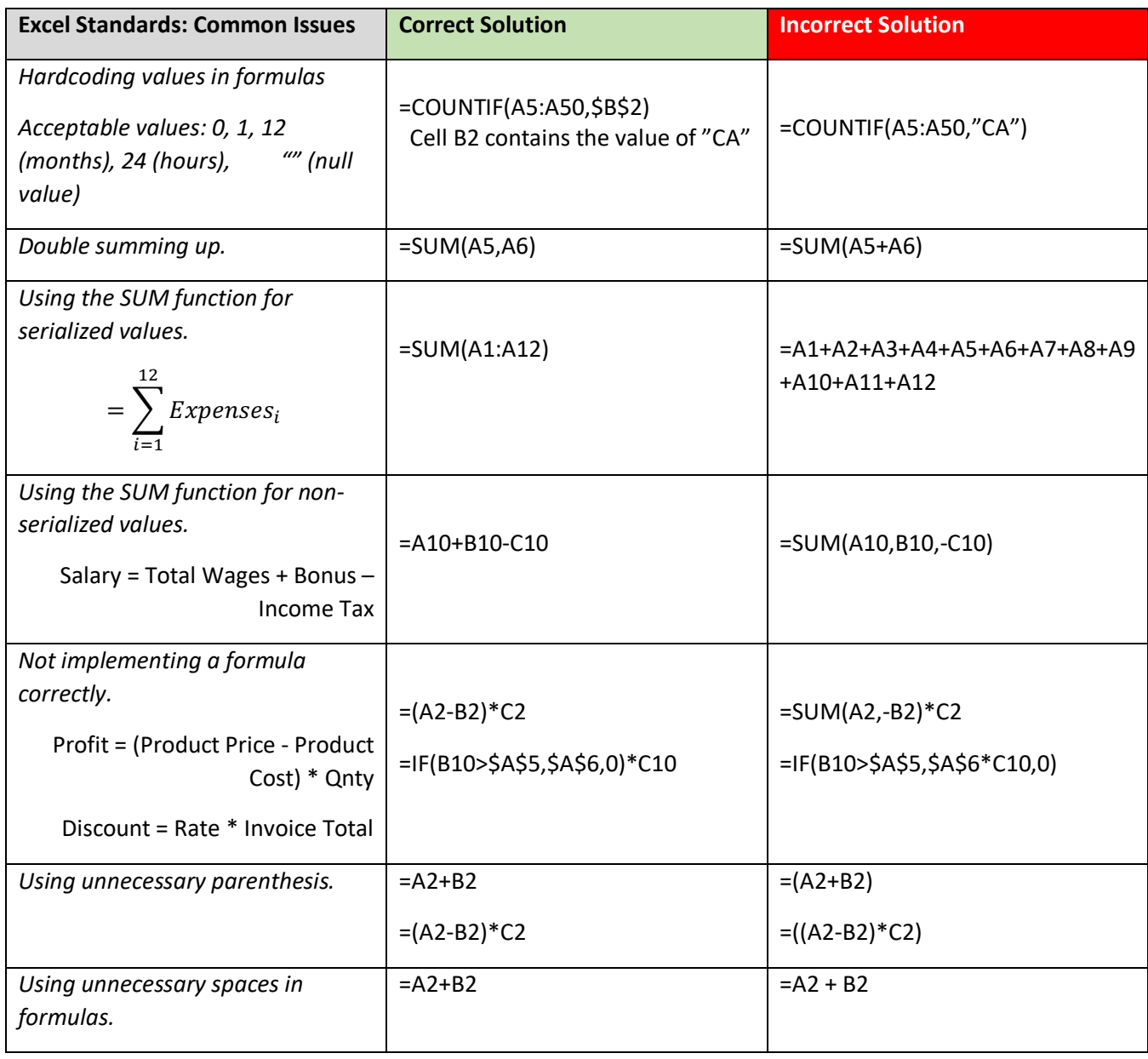

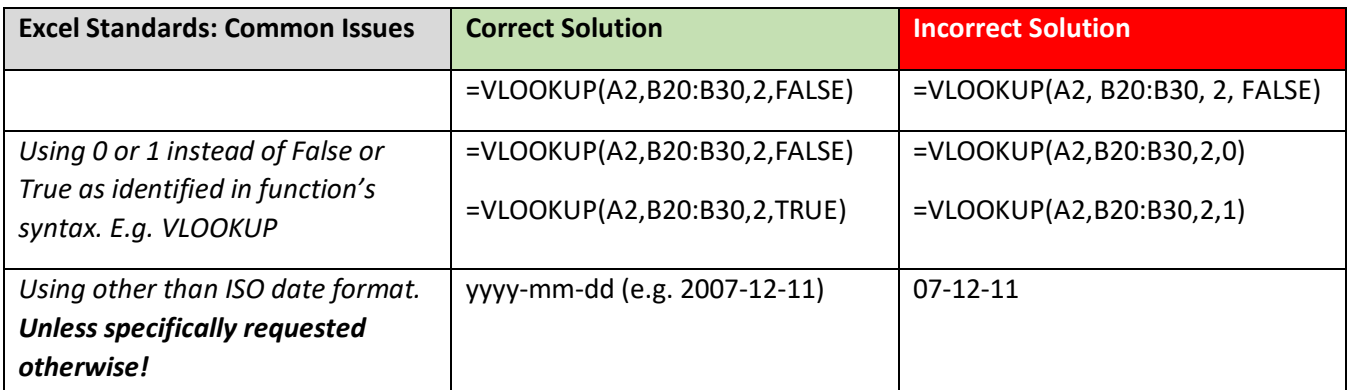